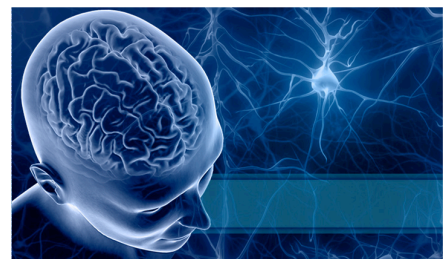

## LONI
Laboratory
of
Neuro
Imaging www.loni.ucla.edu

### Software
Engineering
Projects Winter
Quarter
2010

# LONI
Pipeline

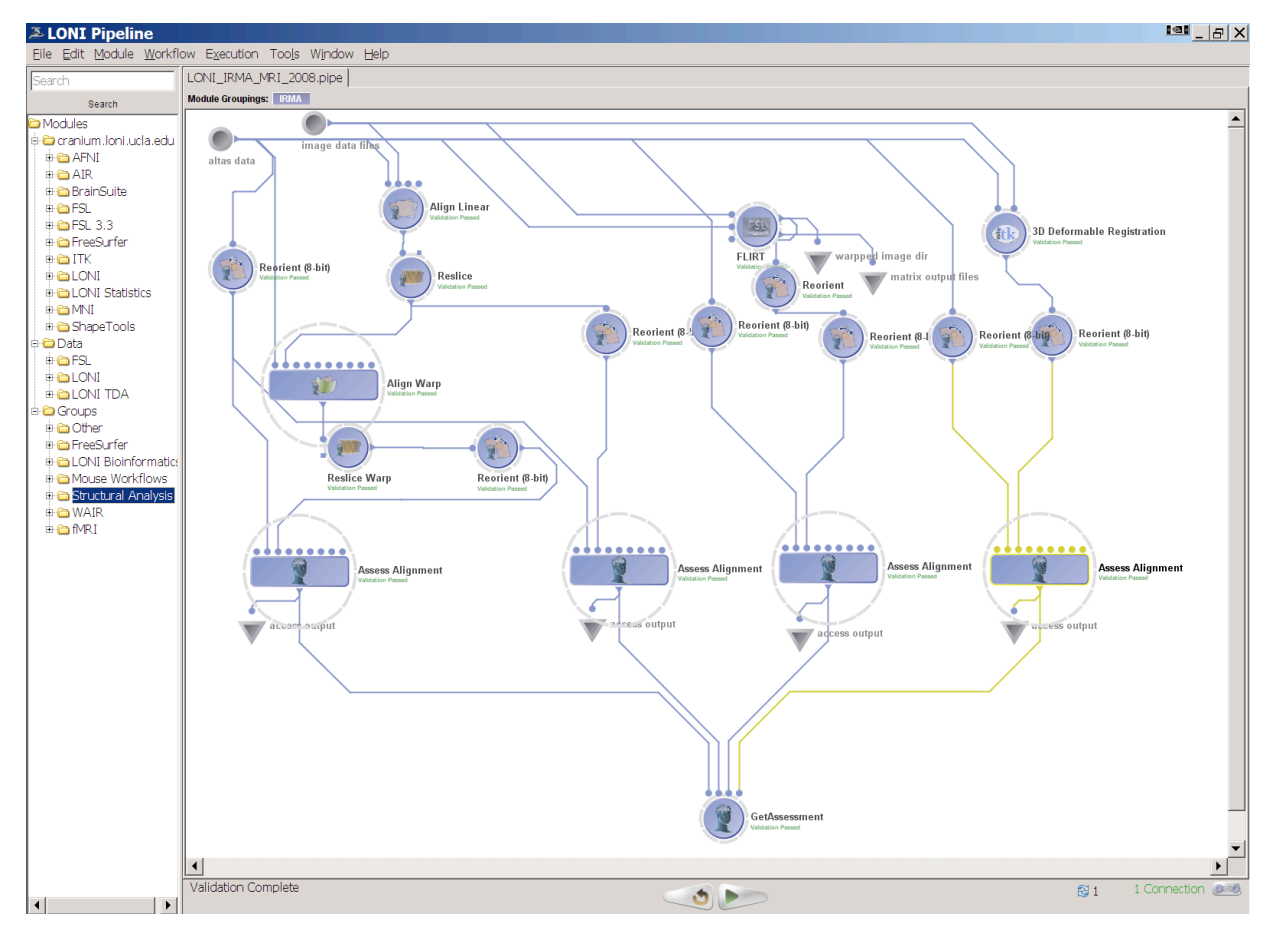

#### **Contact:
Pipeline@loni.ucla.edu**

### **Project
1:
LONI
Pipeline
Server
Grid
Plugin
for
Globus**

The
LONI
Pipeline
lets
developers
implement
custom
plugins
of
their own
grid
resource
managers for the Pipeline server. The Pipeline Grid Plugin is a separate process that communicates with the Pipeline server
process
and
the
grid
resource
manager.

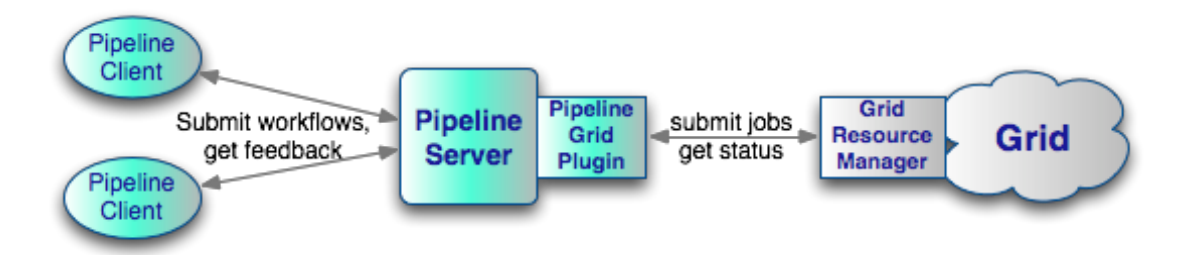

Globus (http://www.globus.org/) is a popular grid software distribution. It is open source and has
a
Java
API.

**Your mission:** Implement a Pipeline Grid Plugin for Globus and integrate it into the LONI Pipeline. Demonstrate the major features of Pipeline with this Globus Plugin including user authentication,
start
and
stop workflow
(job
submission
and
deletion),
the
status
of
the
workflow (job
status),
and
so
on. There
is
a
small
Globus
system
in
our
lab
that
can
be
used
for
this
project.

Pipeline Grid Plugin documentation is available at http://pipeline.loni.ucla.edu/support/serverguide/pipeline‐grid‐plugin‐api‐developers‐guide/

In addition, demonstrate the operation of the system on a large-scale grid such as the TeraGrid http://www.teragrid.org. We will provide you with a virtual machine with neuroimaging software that
can
be
deployed
on
third
party
grids.

#### **Project
2:
Python
to
Java
library**

We have two Python libraries that provide Intelligence and Scripting capabilities to the Pipeline software. The amount of code is approximately 2,000 lines including comments for the Scripting library and 1,000 lines for the Intelligence library. UCLA students who took the class in 2009 developed
a
Java
version
of
the
Scripting
library.
This
Java
library
needs
to
be
stabilized,
extended and
thoroughly
tested.
The
Scripting
library
translates
workflows
that
are
written
in
the
Pipeline XML format and that are executed by the Pipeline server into Unix shell scripts that can be executed
at
the
UNIX
command
line.
Here
is
the
user
guide
on
this
feature: http://pipeline.loni.ucla.edu/support/user‐guide/advanced‐ topics/#Exporting%20Pipeline%20Workflow%20to%20Script

An
overview
of
the
Pipeline
XML
format
is
available
at: http://pipeline.loni.ucla.edu/support/xml-overview/

**Your mission:** Develop a new version of the Java Scripting library and test it with the current Pipeline. In addition to the Pipeline XML schema, we can provide part of the source code of Pipeline, and source code of the Python libraries. This is a shorter project compared to **Project 1**, and
is
a
great
exercise
in
Object
Oriented
design
and
development.

Should you need additional challenge, or if there is more than one group that would like to work on this project, you can also translate the Intelligence (Grammar View) library. User guide on this feature:
http://pipeline.loni.ucla.edu/support/user‐guide/building‐a‐ workflow/#Grammar%20view

 $000$ 

LONI Pipeline Grammar View March 1997

#### **LONI Pipeline Grammar View (v 0.1)**

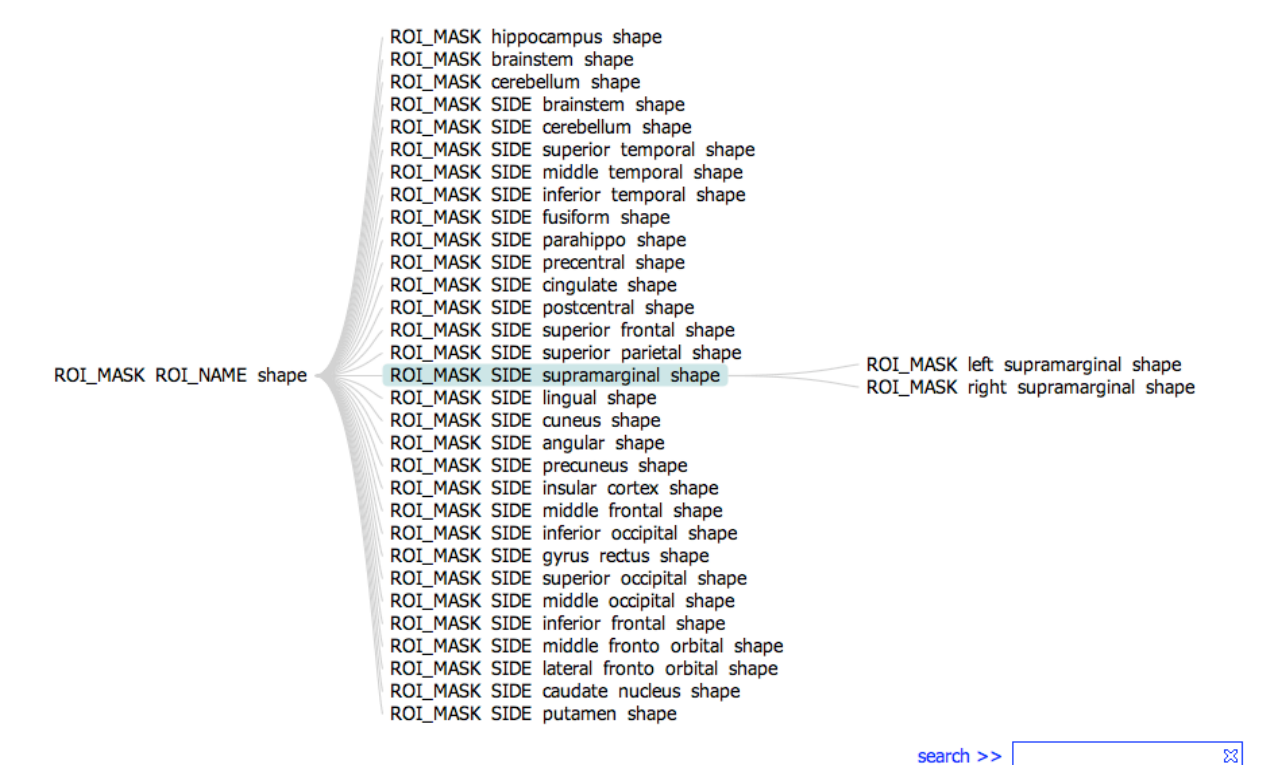